## **Guida semplificata per installare myMMX su un iPhone/iPad**

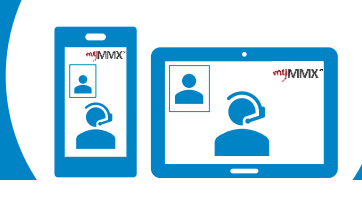

## pro com

Telefontastatur

W

 $\mathbb{L}^n$ 

Q Anzurufende SIP-Adresse

123

 $\mathbf{5}$ 

**O** 

ABC

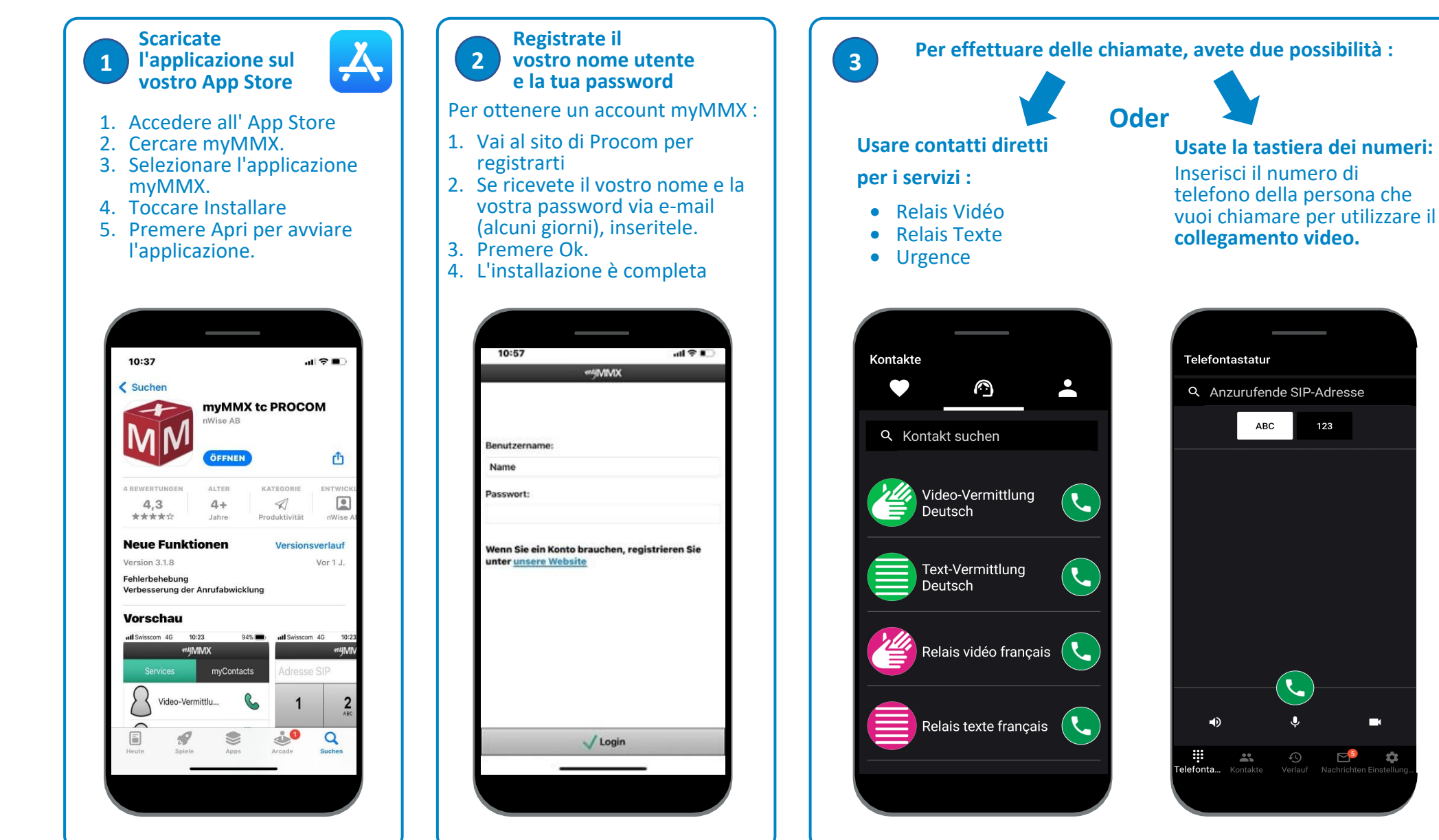

**Non dimenticare di dare il tuo numero VideoCom alla tua persona di contatto.**